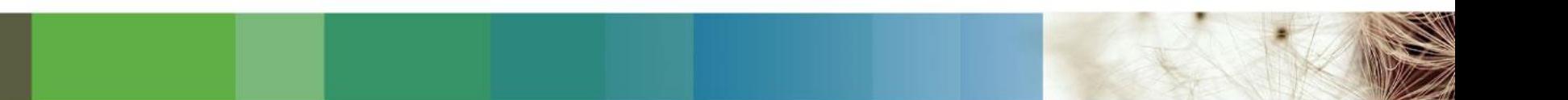

# **Ovid 이용매뉴얼 <e-Journals>**

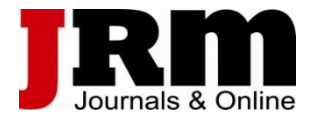

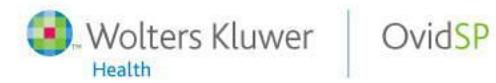

#### OvidSP Access

Ovid®

. Wolters Kluwer Support & Training Help

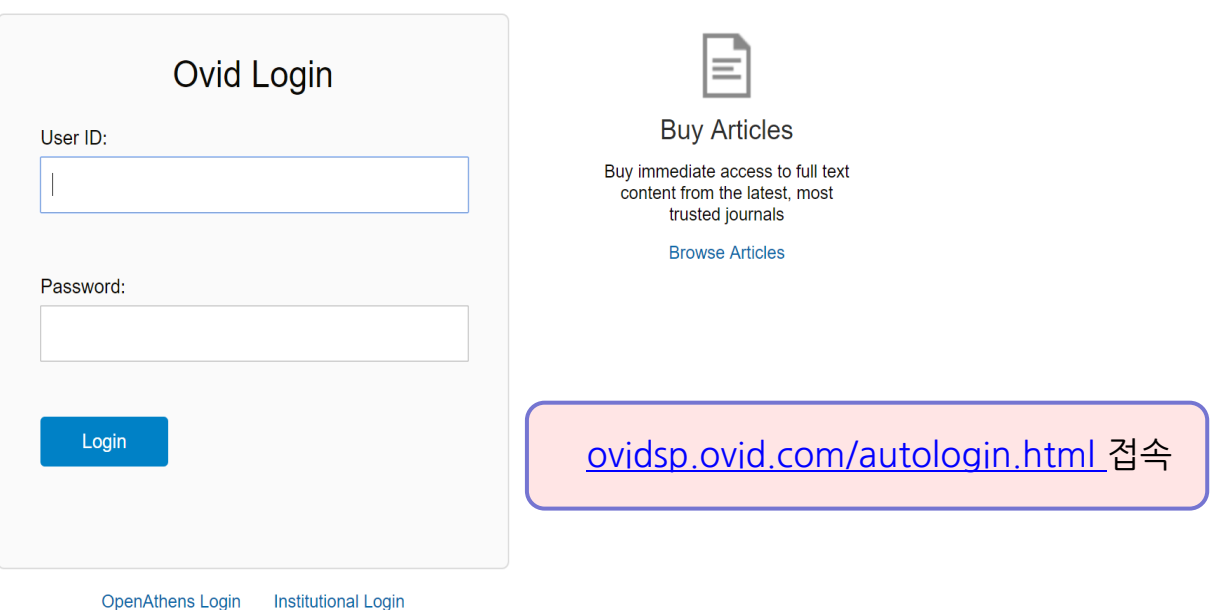

@ 2016 Ovid Technologies, Inc. All rights reserved.

#### Accessing Databases@Ovid

– 기관에서 아래의 URL로 접속 시 자동 접속

**http://ovidsp.ovid.com/autologin.html**

#### – 구독자원 선택하기 • Journals@Ovid Full Text

#### **Select Resource(s) to search:**

든 저널에 대해 검색할 수 있음. (원문 접속은 구 독 저널만 가능) **All Resources** Books@Ovid January 03, 2017 • **Your Journals@Ovid** Clinical Evidence **우리 기관에서 구독 중인 저널만 검색 가능. (모든** Journals@Ovid Full Text January 03, 2017 **원문 접속 가능)** Your Journals@Ovid **PsycARTICLES Full Text** \*\* Ovid MEDLINE 구독 기관은 아래 목록에서 함 께 선택 가능Ovid MEDLINE(R) 2012 to December Week 1 2016 Transplant Library December 28, 2016  $\bullet$ **Joanna Briggs Institute EBP Database - Current to December 28, 2016**  $\mathbf{a}$ □ Joanna Briggs Institute EBP Database - Aged Care  $\bullet$ □ Joanna Briggs Institute EBP Database - Burns Care  $\mathbf \theta$ Joanna Briggs Institute EBP Database - Cancer Care  $\bullet$ □ Joanna Briggs Institute EBP Database - Chronic Disease 0 □ Joanna Briggs Institute EBP Database - Diagnostic Imaging  $\mathbf{a}$ □ Joanna Briggs Institute EBP Database - Emergency & Trauma OK **Add Group** 

OvidSP

3

구독 여부와 상관 없이 Ovid를 통해 제공되는 모

# **Ovid - LWW 저널 검색으로 이용하기**

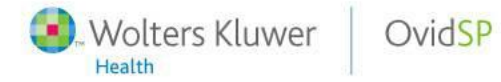

#### Search Page in Journals@Ovid

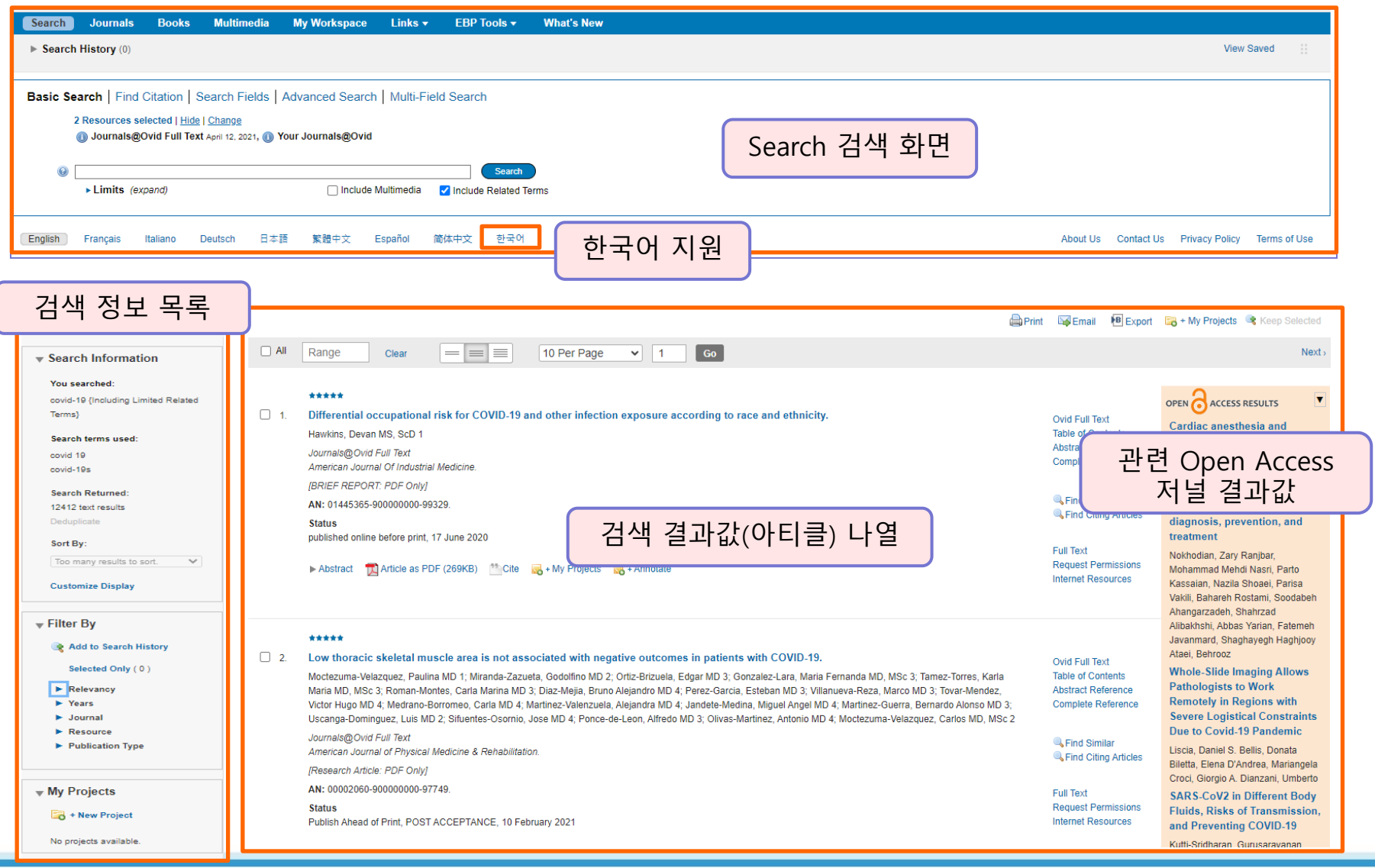

#### **Search Without Boundaries**

- Wolters Kluwer

Health

OvidSP

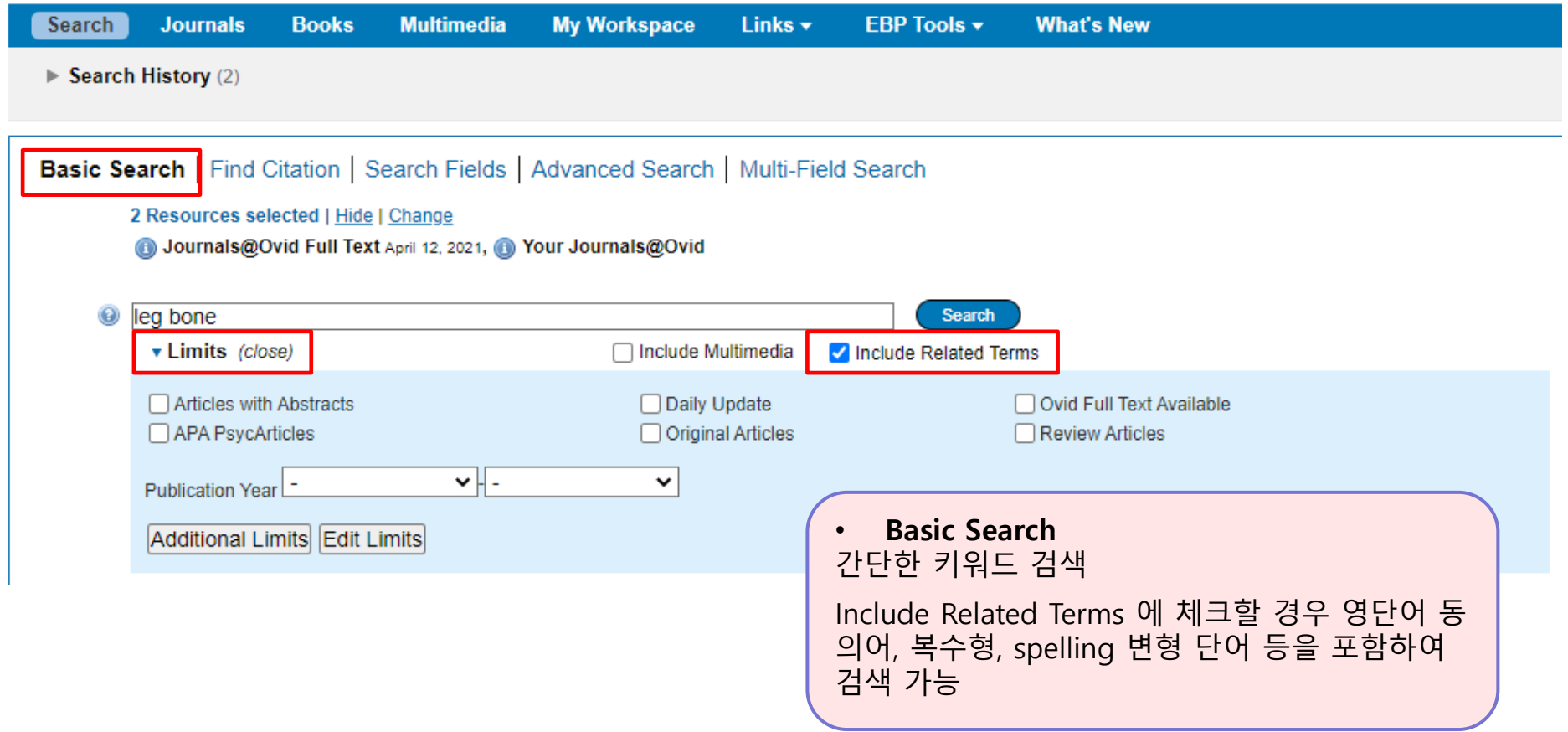

Wolters Kluwer

9

Health

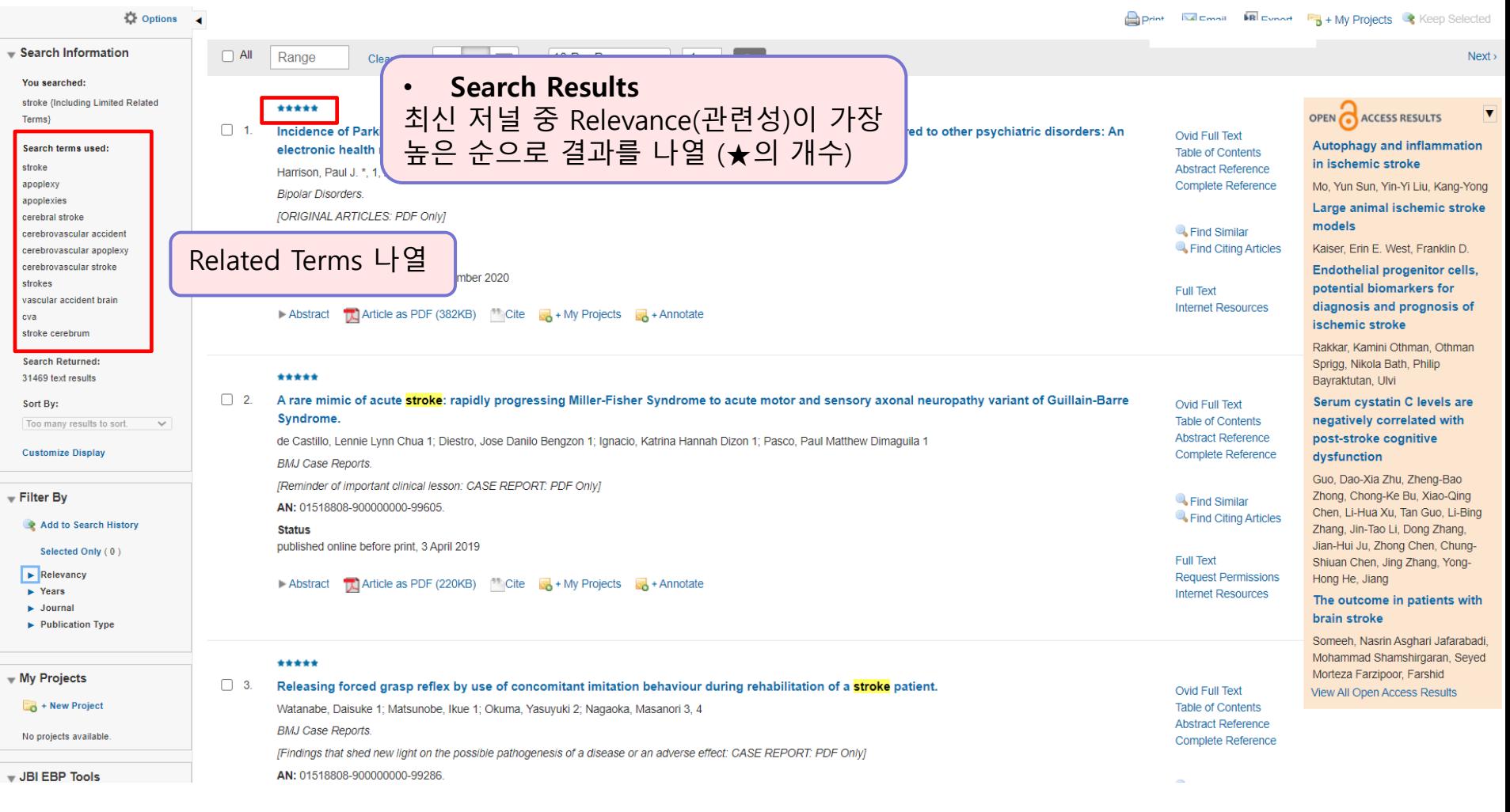

OvidSP

Wolters Kluwer

9

Health

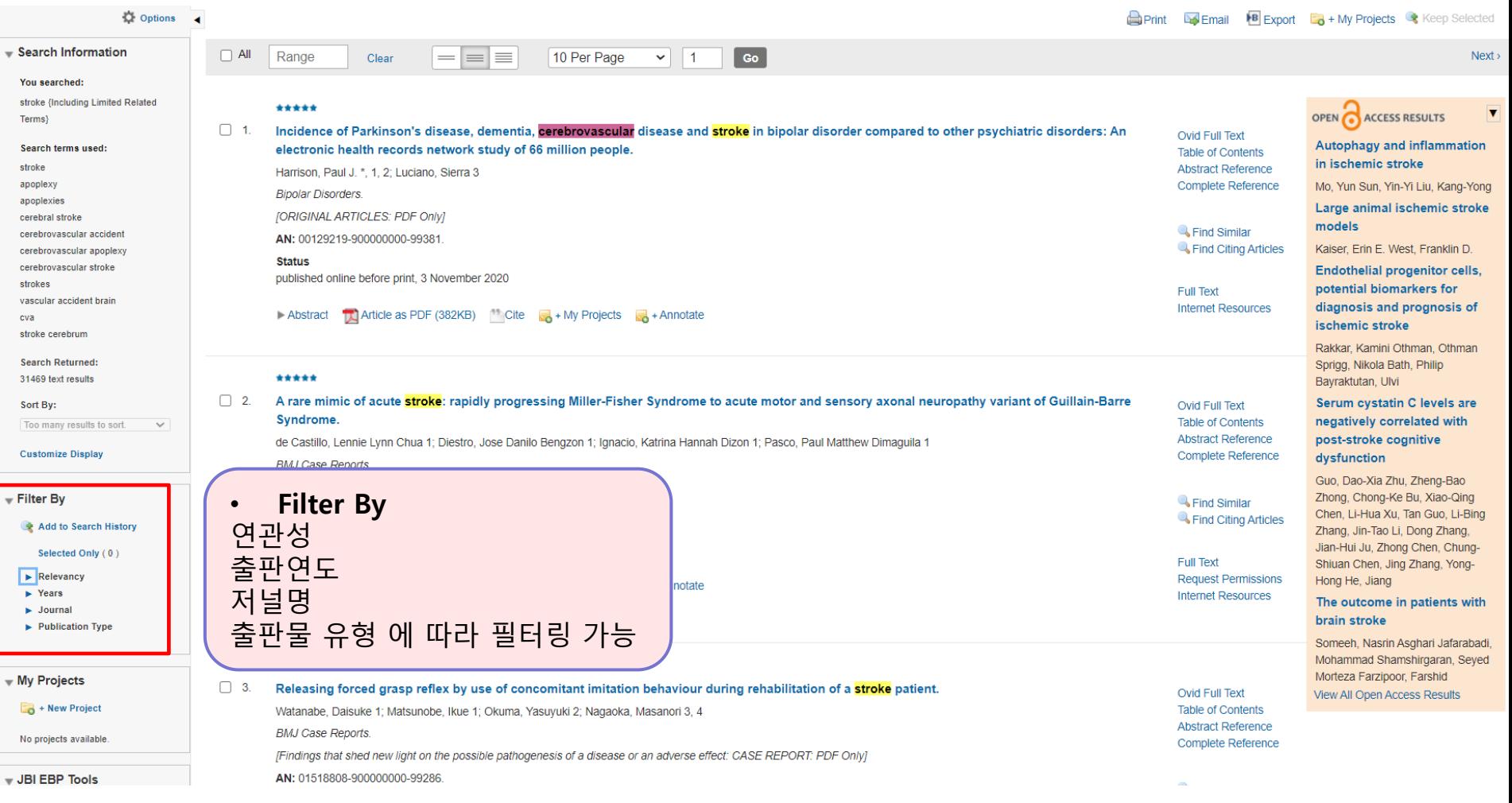

OvidSP

Wolters Kluwer

9

Health

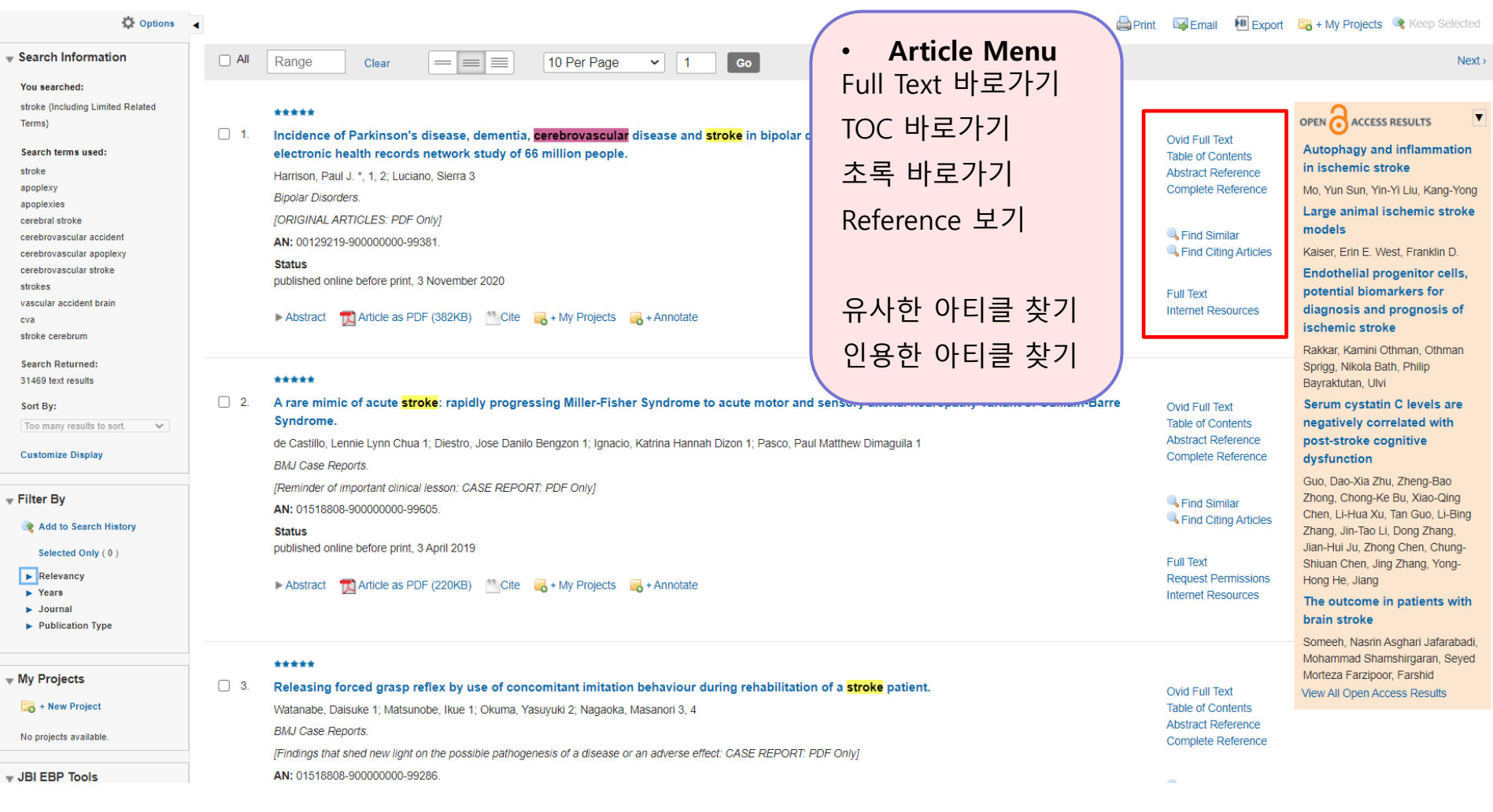

OvidSP

Wolters Kluwer

9

Health

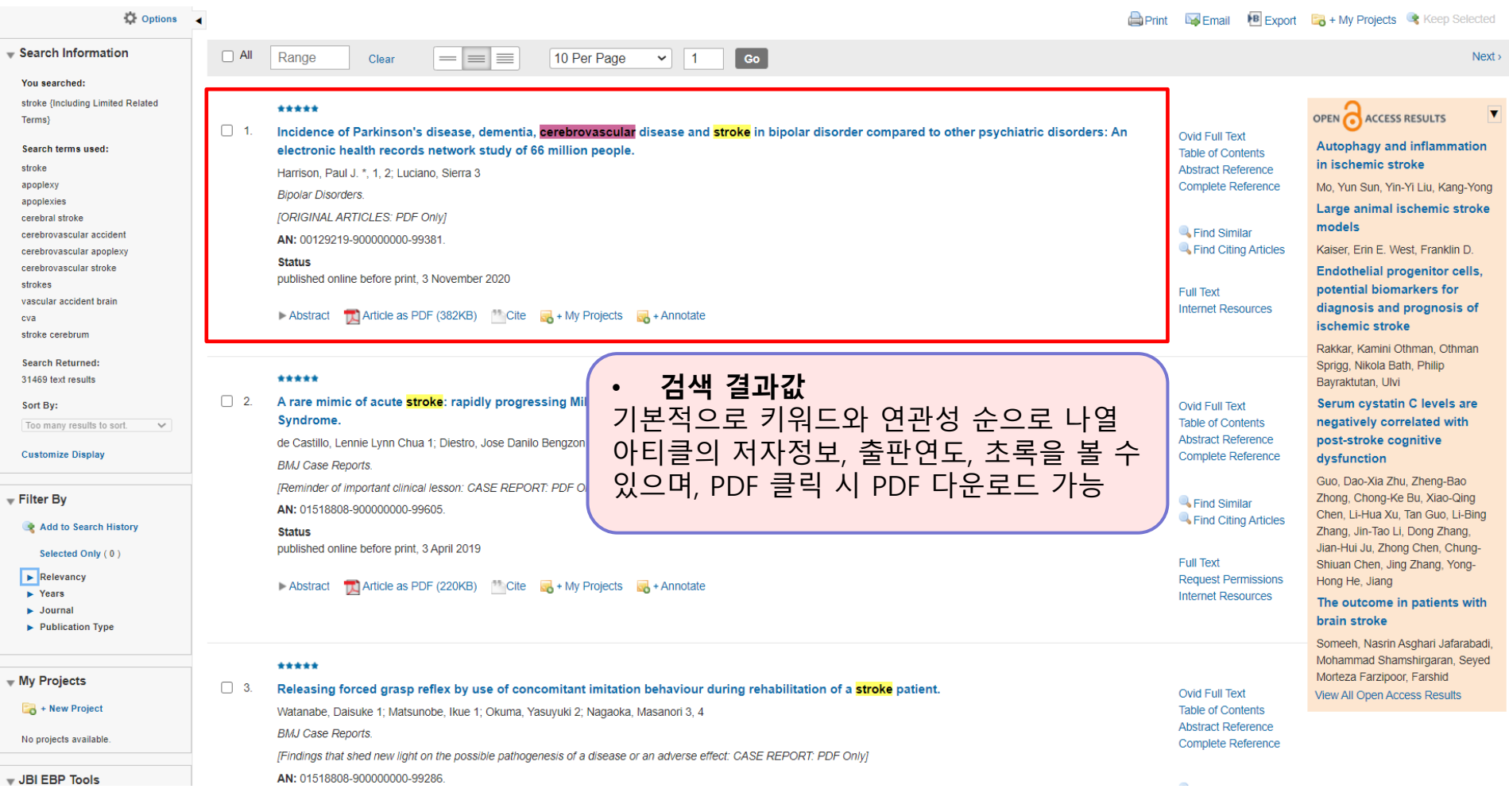

OvidSP

Wolters Kluwer

9

Health

### Search Page in Journals@Ovid (Find Citation)

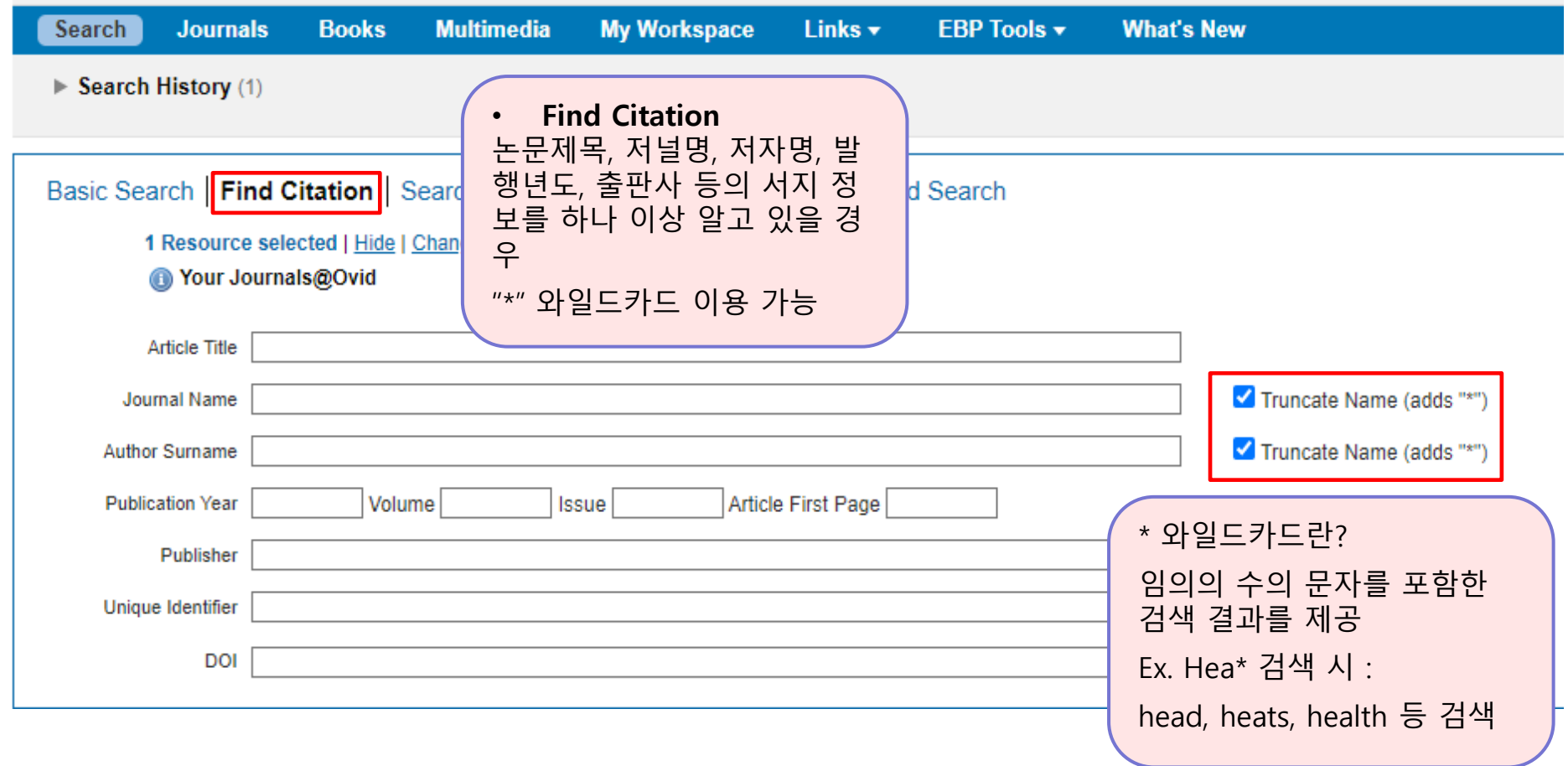

- Wolters Kluwer

Health

## Search Page in Journals@Ovid (Search Fields)

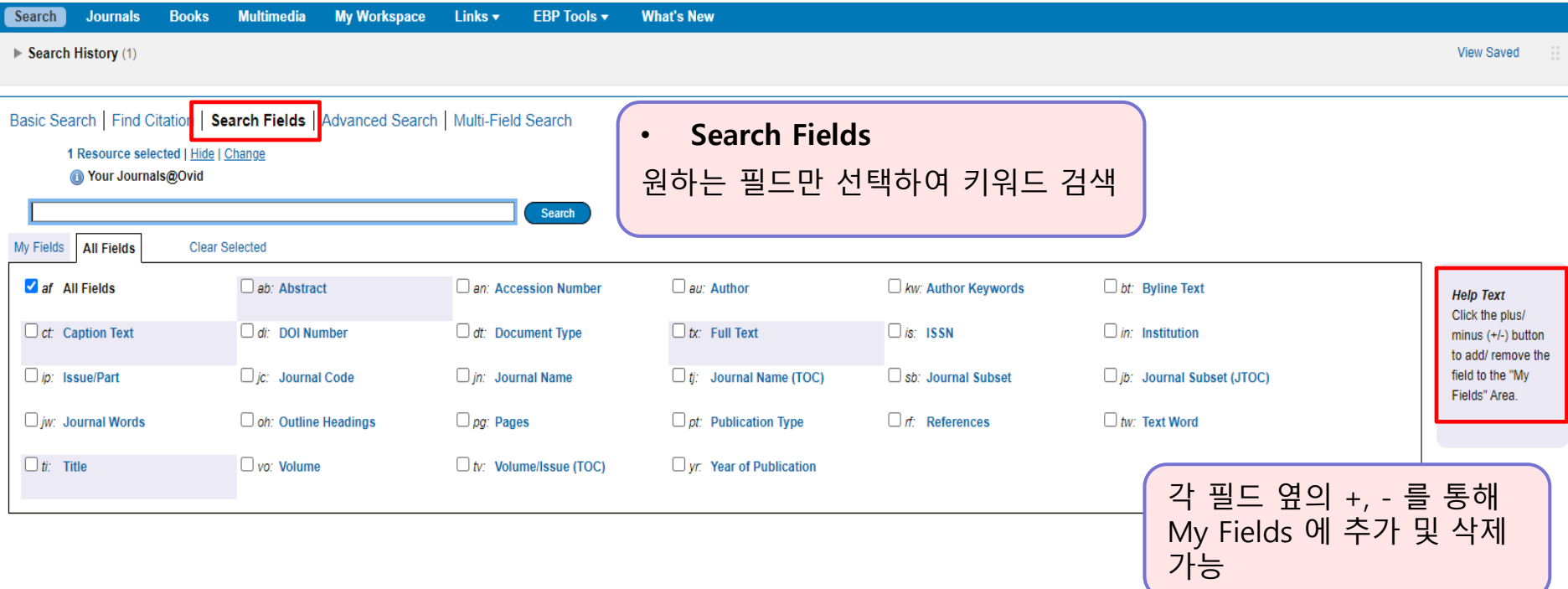

### Search Page in Journals@Ovid (Advanced Search)

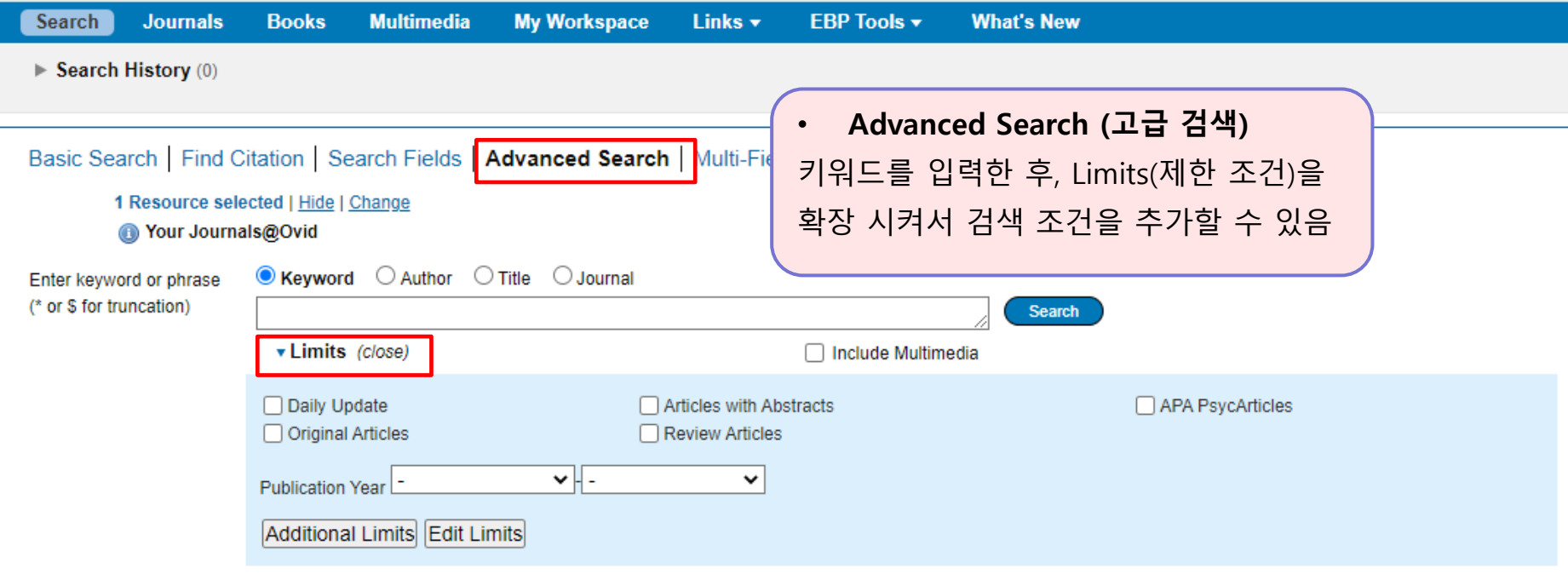

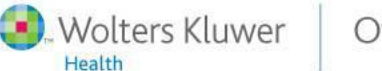

#### Search Page in Journals@Ovid (Advanced Search)

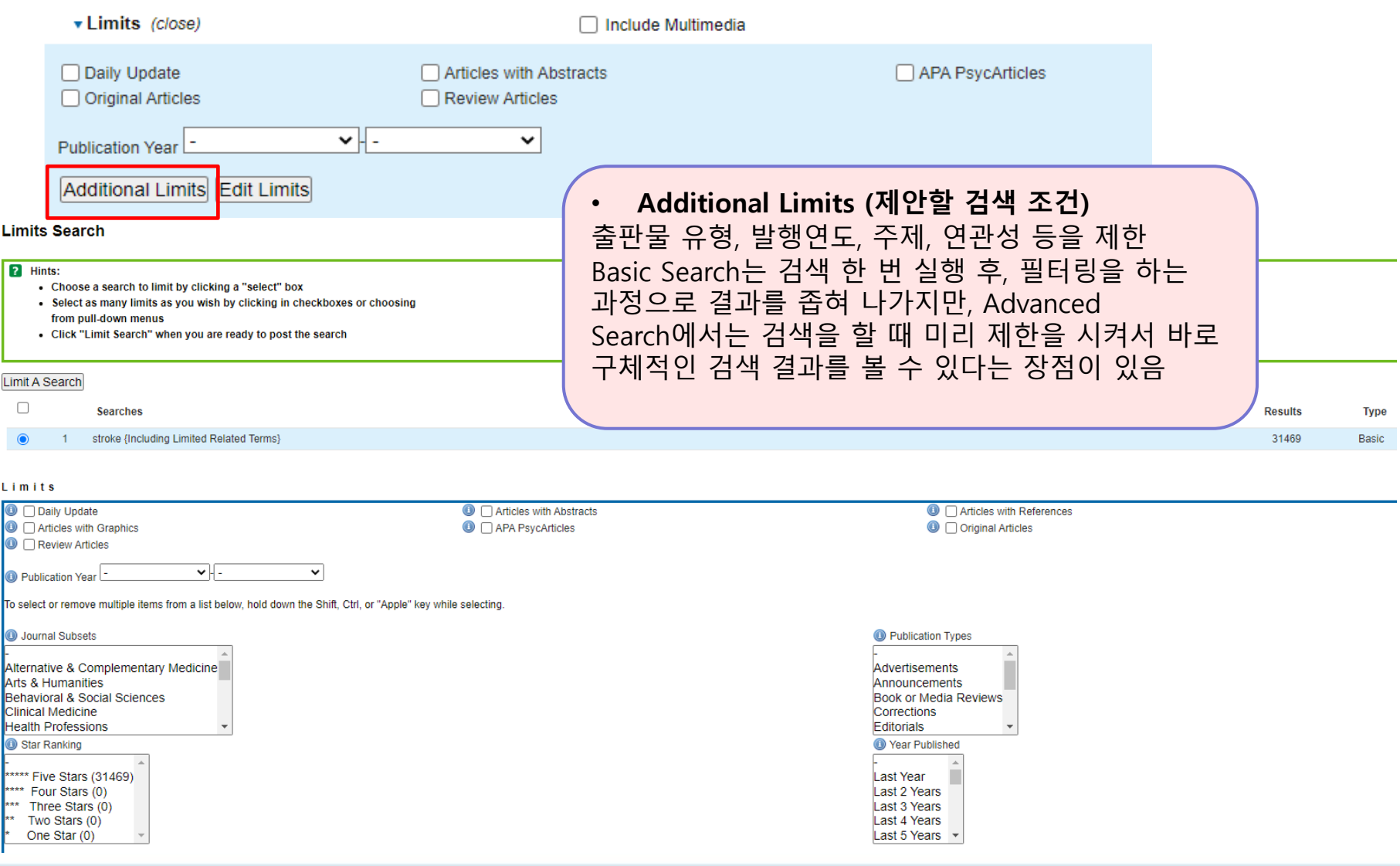

OvidSP

Wolters Kluwer

۵Ò

Health

14

### Search Page in Journals@Ovid (Multi-Fields Search)

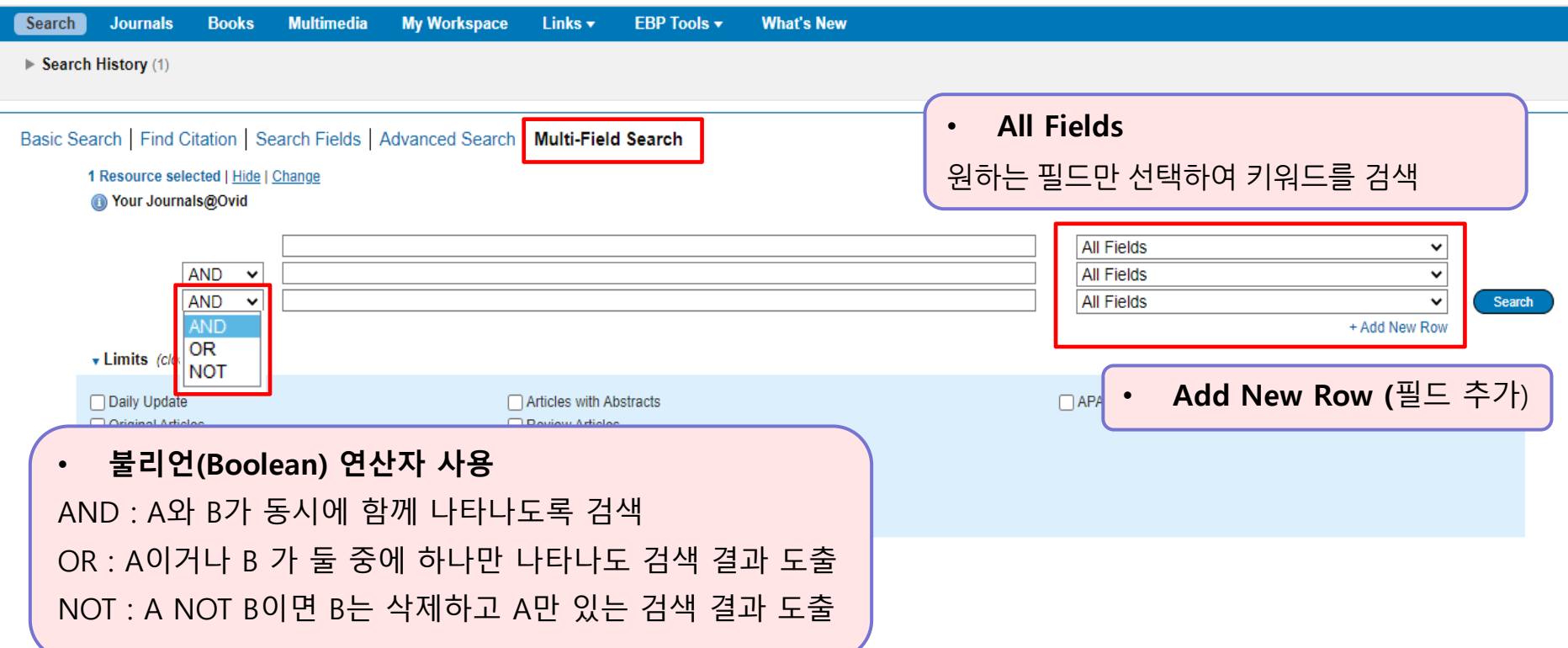

Wolters Kluwer

OvidSP

9

Health

### Search Page in Journals@Ovid (Search History)

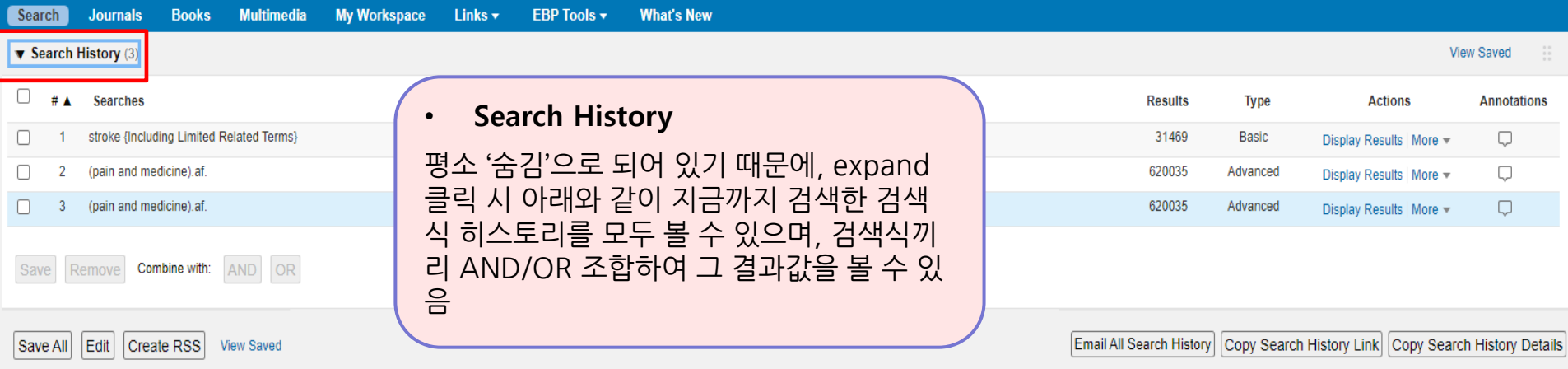

# **Ovid - LWW 저널탭에서 이용하기**

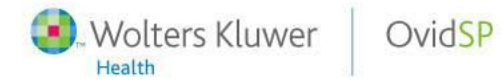

#### Journals Page in Journals@Ovid

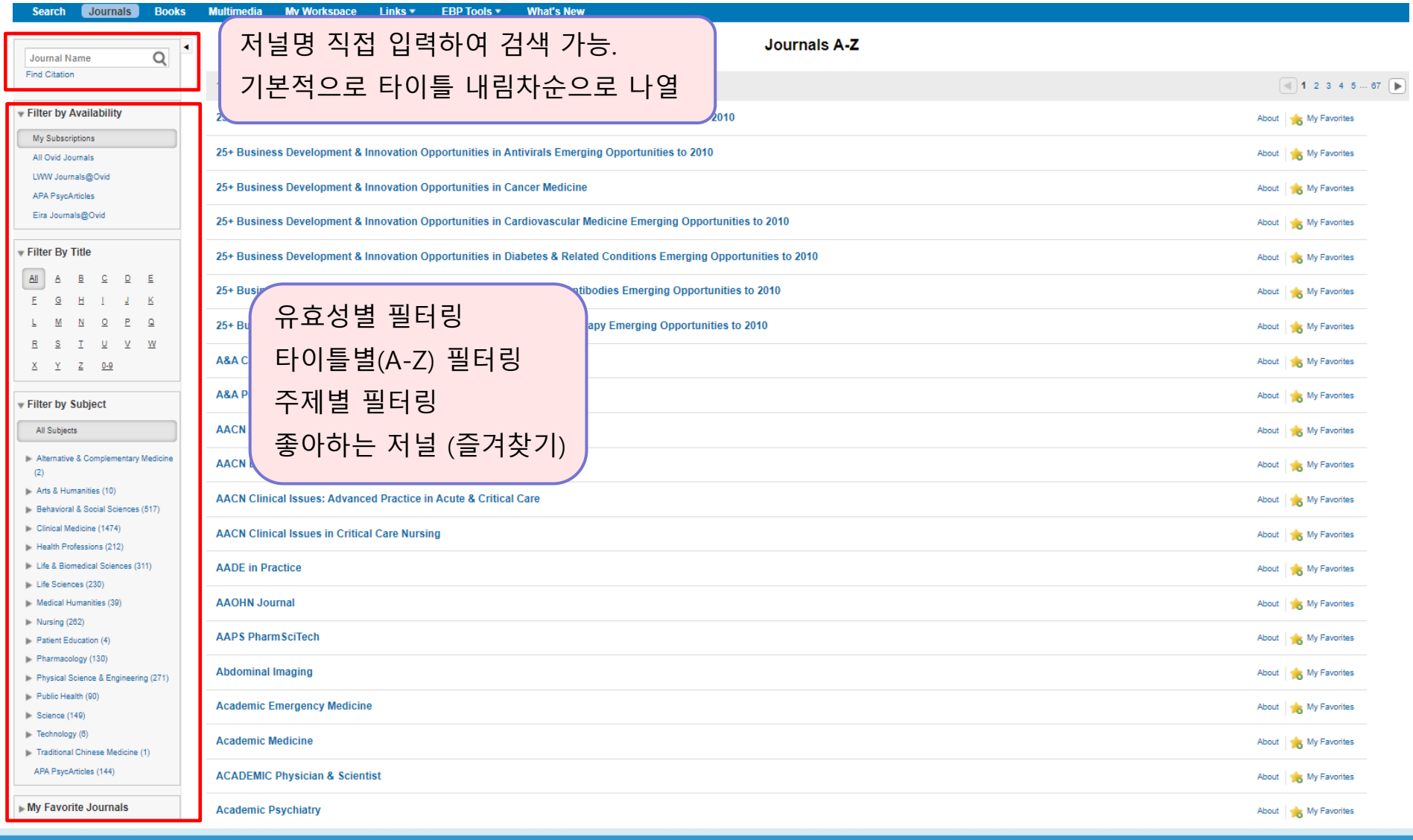

OvidSP

- Wolters Kluwer

Health

#### Journals Page in Journals@Ovid

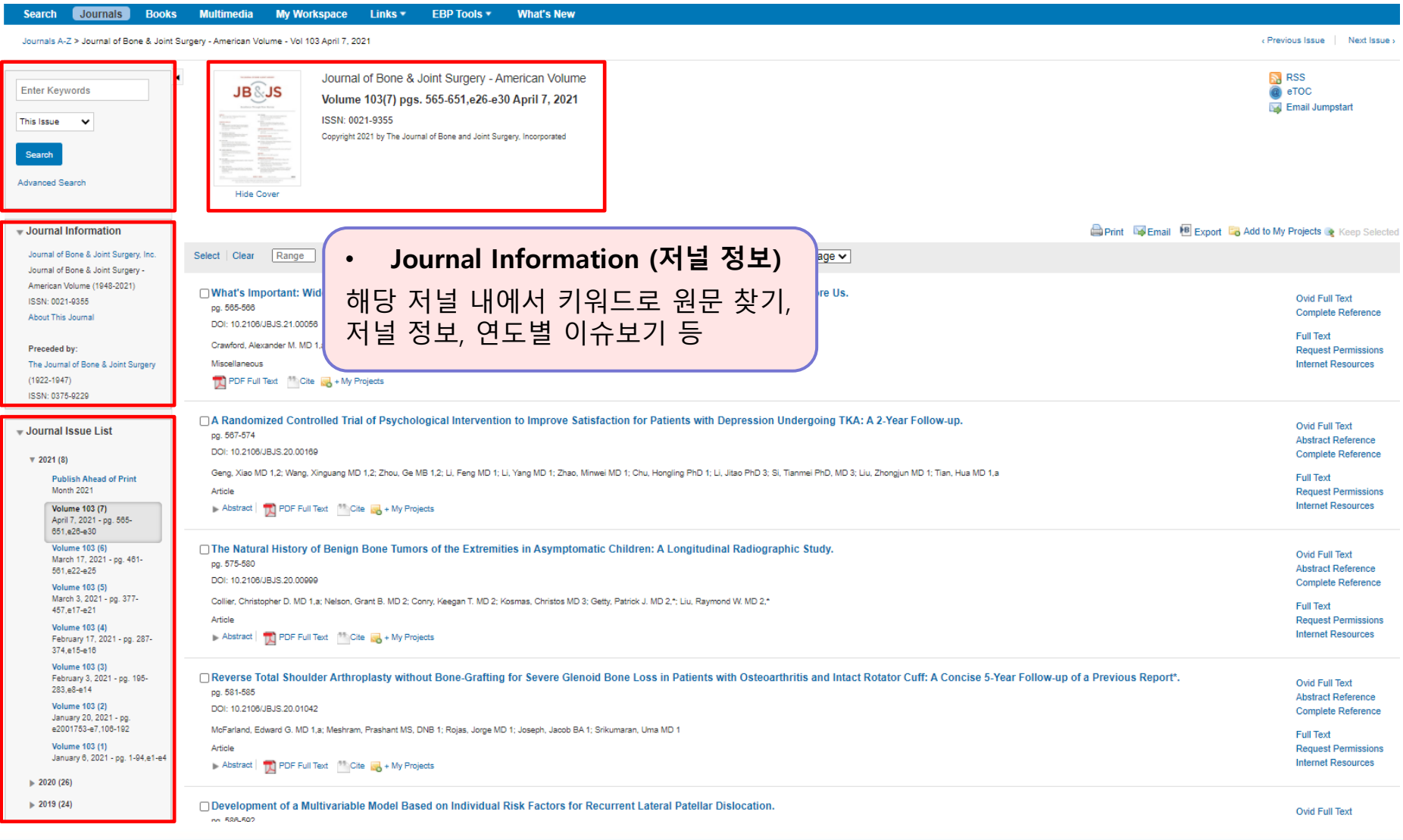

OvidSP

- Wolters Kluwer

Health

#### Journal Views

Journals A-Z > Journal of Bone & Joint Surgery - American Volume > 103(7) April 2021 > What's Important: Widespread Vaccination: Reflections on the Pandemic, Contracting COVID-19, and the Opportunity Before Us.

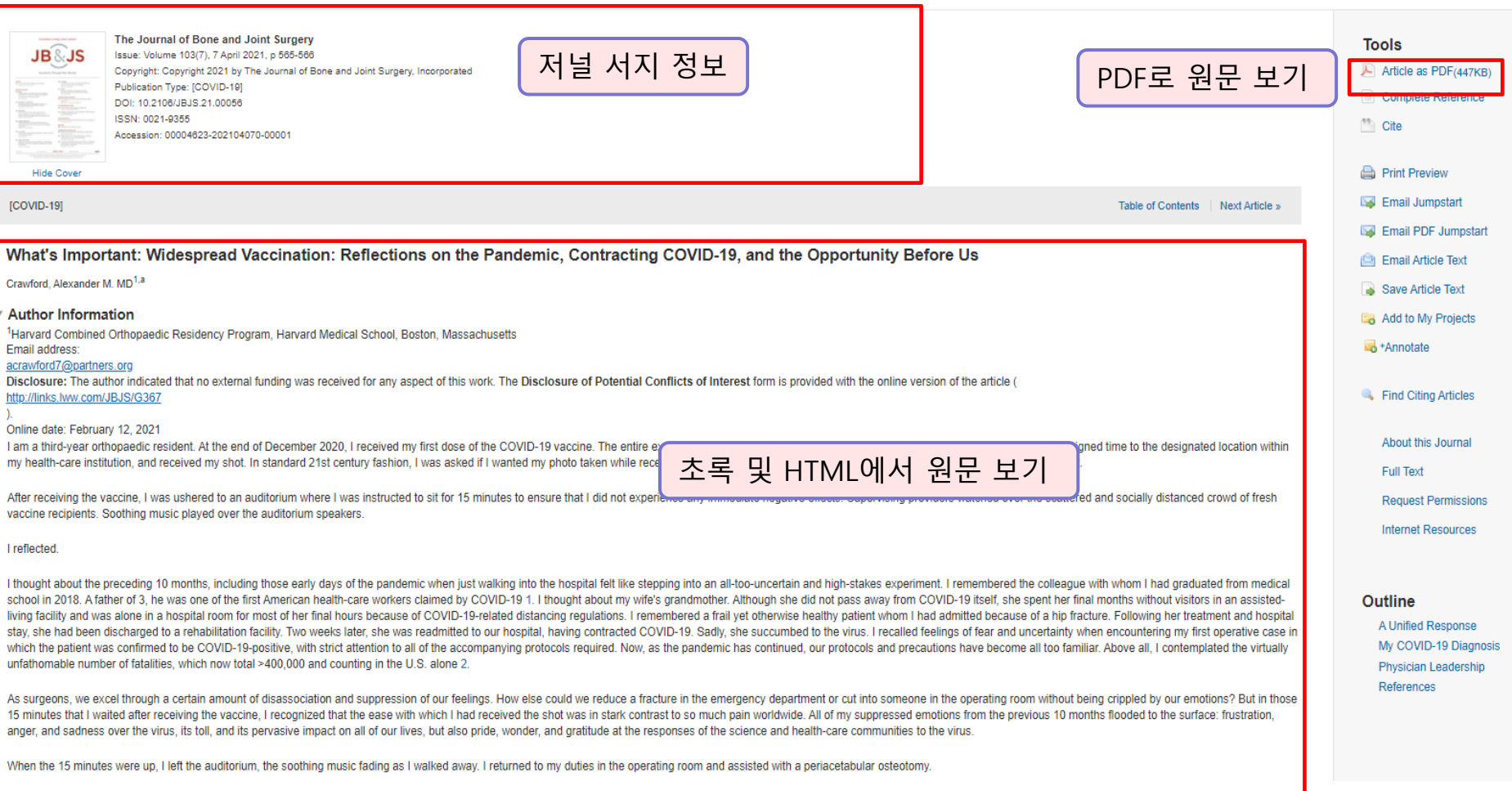

- Wolters Kluwer OvidSP

Health

Journal Views

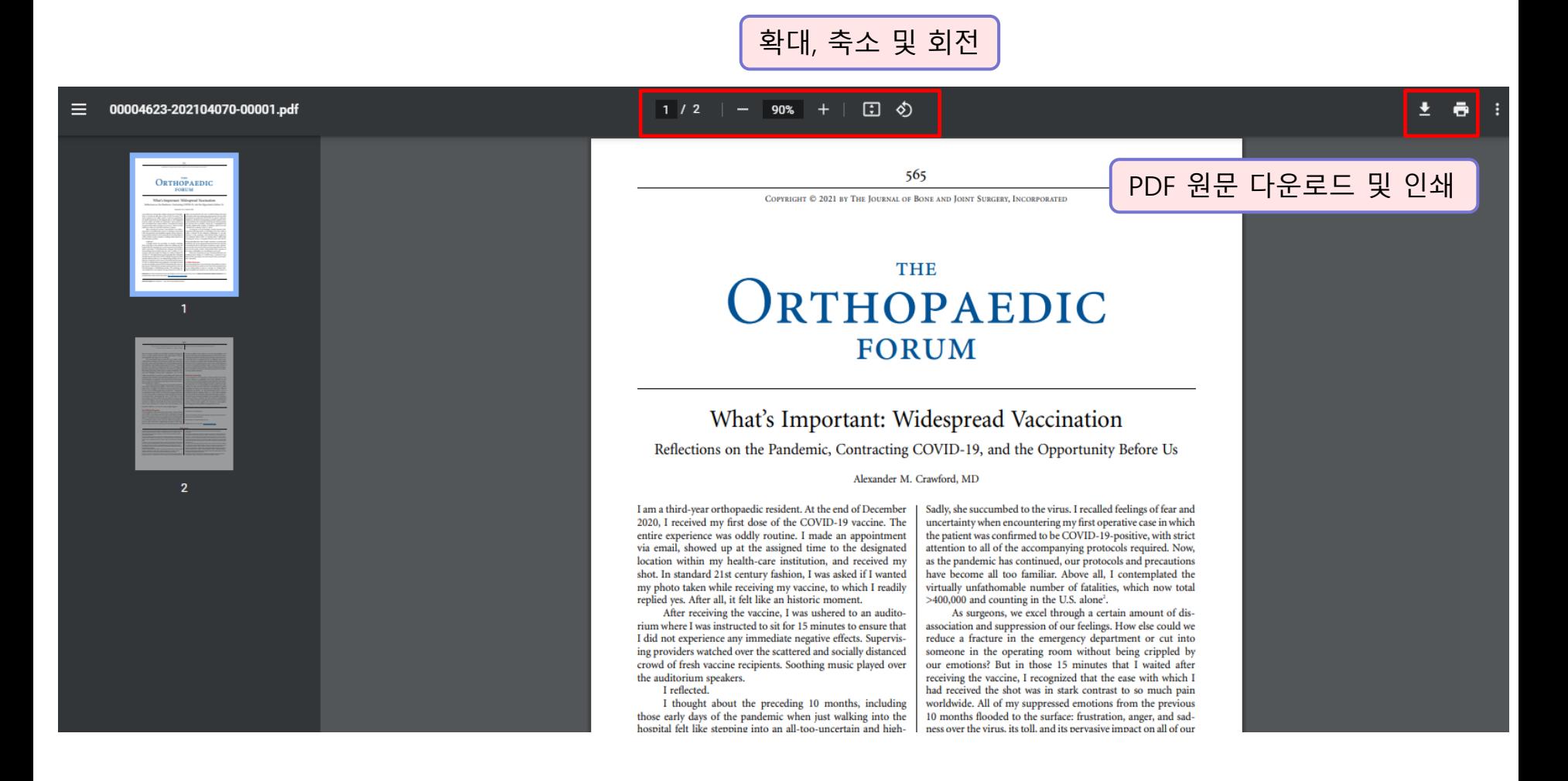

Wolters Kluwer

Health

Log Off OvidSP

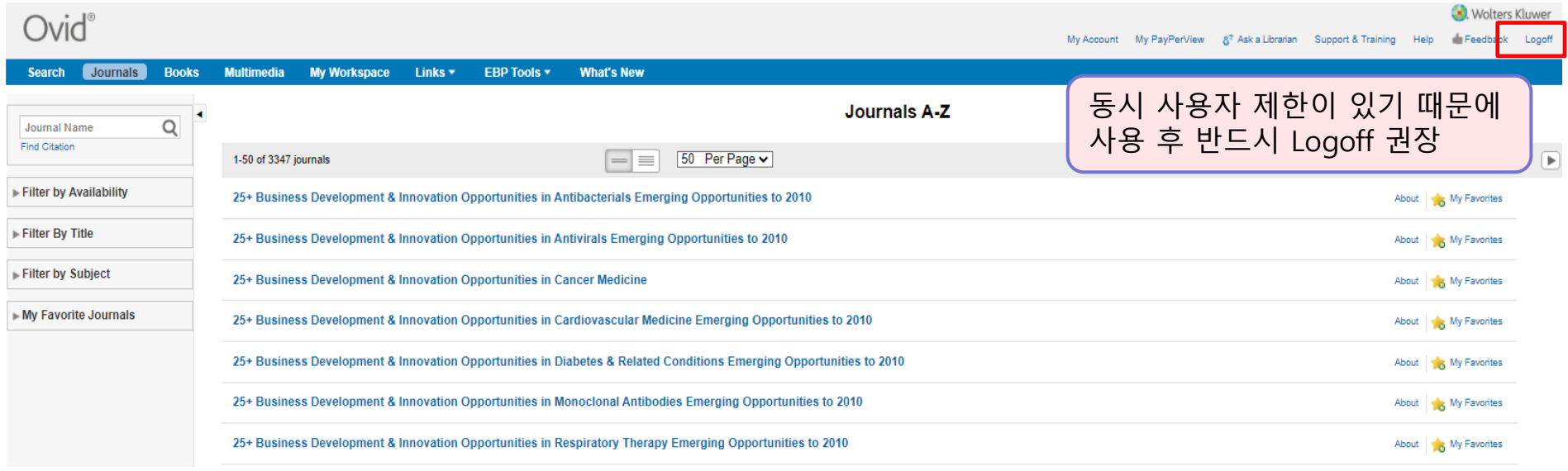

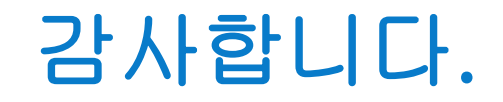

#### 기타 문의 사항이 있으시면 Wolters Kluwer Ovid 한국 공식 대행사 (주)제이알엠으로 문의 주시기 바랍니다.

**02-2038-8519 / marketing@jrmkorea.co.kr**

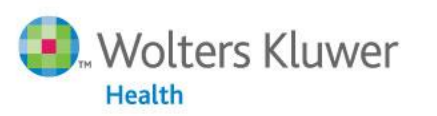

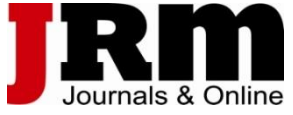

**Medical Research** Lippincott Williams & Wilkins · Ovid Technologies